## **Interactive maps of the ULB campuses**

#### 1. General presentation

This project aims at developing a platform hosting interactive maps of the main campuses of the ULB. These maps will be a convenient guide for students, staff and visitors helping them to reach our campuses, to find buildings or lectures halls and to locate the main facilities (e.g. bike racks, car parks, restaurants, sanitary facilities, etc.). These maps will also be very useful for disabled people allowing them to prepare their visit in advance by identifying accessible routes and facilities. The maps will be then integrated into the new website of the ULB.

This project is a unique opportunity to contribute directly to improving the quality of the experience on campus and to work towards a "smart campus".

This project will be developed in collaboration with the Environment and Mobility Service of the ULB.

## 2. Examples

At this stage, our main sources of inspiration are the platforms of Université de Lausanne (UNIL) and Yale University.

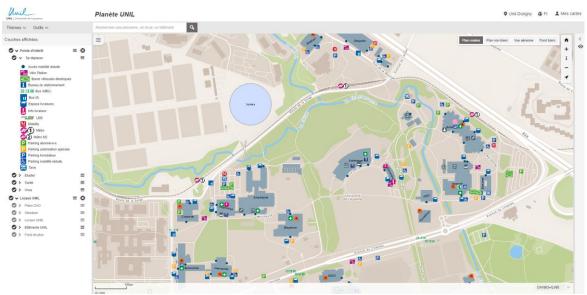

Figure 1. Interactive map of UNIL <a href="https://planete.unil.ch/plan/">https://planete.unil.ch/plan/</a>

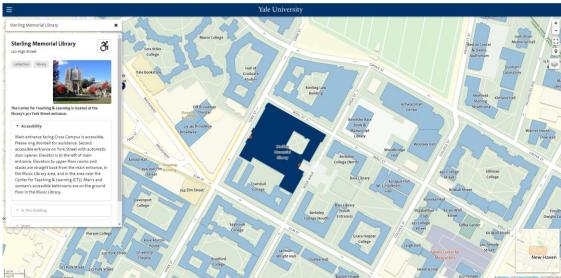

Figure 2. Interactive map of Yale https://map.yale.edu/

## 3. Specifications

#### Must have

- Interactive map for the Solbosch
- Background map from OpenStreetMap
- Searching tool (buildings, lecture halls, departments, etc.)
- Printing facility
- Sharing of a location via an URL or QR code
- Adaptable to all devices (laptops, smartphones, tablets)
- Taking into account accessible computing (i.e. accessibility of a computer system to all people, regardless of disability)
- Side bar allowing to select different layers (see Annex 1)
- Side panel appearing when clicking on a building with additional information (picture of the building, hosted services, gateway to Google Maps for route calculation, etc. see Figure 3 as example)

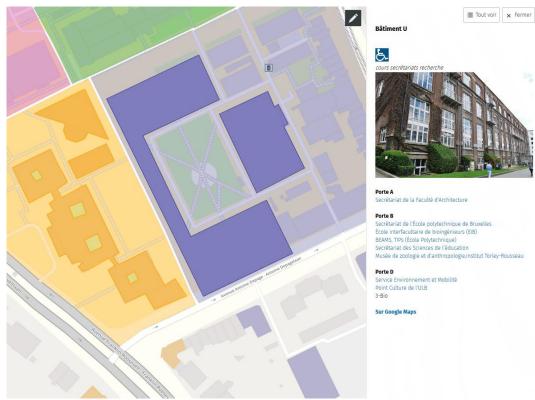

Figure 3. Example of a side panel for buildings

### Nice to have

- Interactive maps for the other campuses (Plaine, Erasme, Gosselies, U-square)
- Indoor mapping (appearing when zooming)

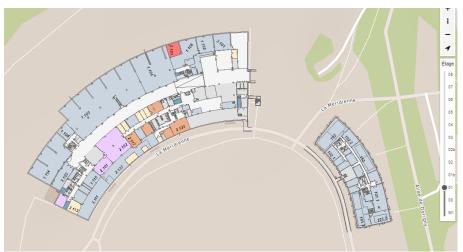

Figure 4. Example of an indoor map (with floors appearing on the side) (https://planete.unil.ch/plan/)

• Indoor wayfinding (with an option for disabled people)

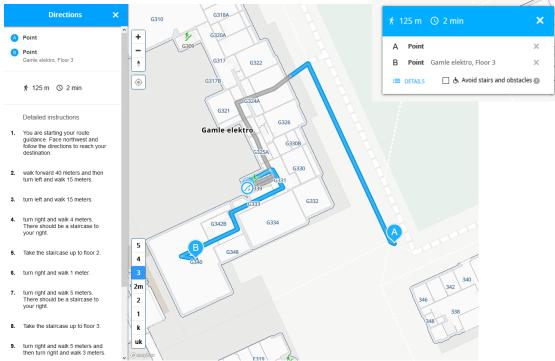

Figure 5. Example of indoor wayfinding (https://www.mazemap.com/)

# 4. <u>Data</u>

Data will be provided by the Environment and Mobility Service of the ULB.

# 5. Requirements

The student must have a good knowledge of a programming (PHP, Java, Python, etc.) and database language (MySQL, MariaDB, PostgreSQL/PostGIS, etc.). The student is free to choose the languages he finds the most suitable for the project in accordance with his supervisor. ULB will provide a virtual machine to run the platform.

## 6. Working language

English/French

## 7. Contact

Esteban Zimanyi

# Annex 1: Layers data

| Layers                         | Description                                            | Data format                   |
|--------------------------------|--------------------------------------------------------|-------------------------------|
| Buildings                      |                                                        |                               |
| Buildings                      | Outline of the buildings                               | Maps - see project SIGNA<br>1 |
| Indoor                         | Indoop maps                                            | Autocad maps                  |
| Lecture halls                  |                                                        |                               |
| Lecture halls                  | Localisation of main lecture halls                     | Excel file                    |
| Transports                     |                                                        |                               |
| Entrances                      | Localisation of entrances                              | layer .kml ou .kmz            |
| Public transport               | Localisation of public transport stations and lines    | layer .kml ou .kmz            |
| Bike sharing service           | Localisation of Villo ! stations                       | layer.kml ou .kmz             |
| Car sharing service            | Localisation of Cambio, Zen Car, etc. stations         | layer.kml ou .kmz             |
| Secure cycle parking           | Localisation secure cycle parking                      | layer.kml ou .kmz             |
| Bike racks                     | Localisation of bike racks                             | layer.kml ou .kmz             |
| Car parks                      | Localisation of car parks                              | layer.kml ou .kmz             |
| Pedestrian roads               | Pedestrian roads on campuses                           | layer.kml ou .kmz             |
| Persons with reduced n         | nobility                                               |                               |
| Accessible entrances           | Localisation of accessible entrances of main buildings | Solbosch : layer.kml ou .kmz  |
| Accessible roads               | Accessible roads on campuses                           | Solbosch : layer .kml ou .kmz |
| Accessible car parks           | Localisation of accessible parking spots               | Solbosch : layer .kml ou .kmz |
| Accessible sanitary facilities | Localisation of accessible sanitary facilities         | Solbosch : layer.kml ou .kmz  |

| Accessible lifts        | Localisation of accessible lifts                                     | Solbosch : couche .kml ou .kmz |
|-------------------------|----------------------------------------------------------------------|--------------------------------|
| Accessible rooms        | Localisation of main accessible rooms                                | Not available yet              |
| Delivery                |                                                                      |                                |
| Delivery places         | Localisation of delivery places                                      | layer .kml ou .kmz             |
| Other possible layers   |                                                                      |                                |
| All sanitary facilities | Localisation of all sanitary facilities                              | Мар                            |
| Water coolers           | Localisation of water coolers                                        | Мар                            |
| Emergency               | Localisation of emergency routes, defibrillators, etc.               | Мар                            |
| Shops and services      | Localisation of shops and services (restaurants, bank, museum, etc.) | List                           |
| Parcours arbres         | Parcours arbres                                                      | Мар                            |
| Waste sorting bins      | Localisation of waste sorting bins                                   | Solbosch : layer .kml ou .kmz  |